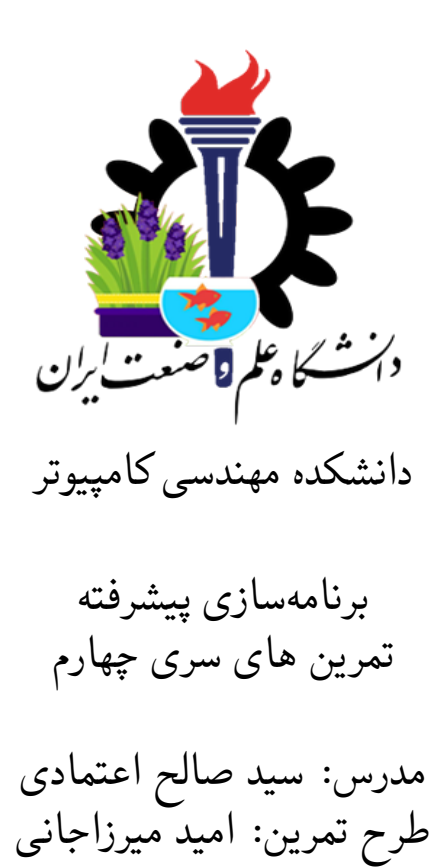

مهلت ارسال: شنبه ٢٣ فروردین ٩٩

# **فهرست مطالب**

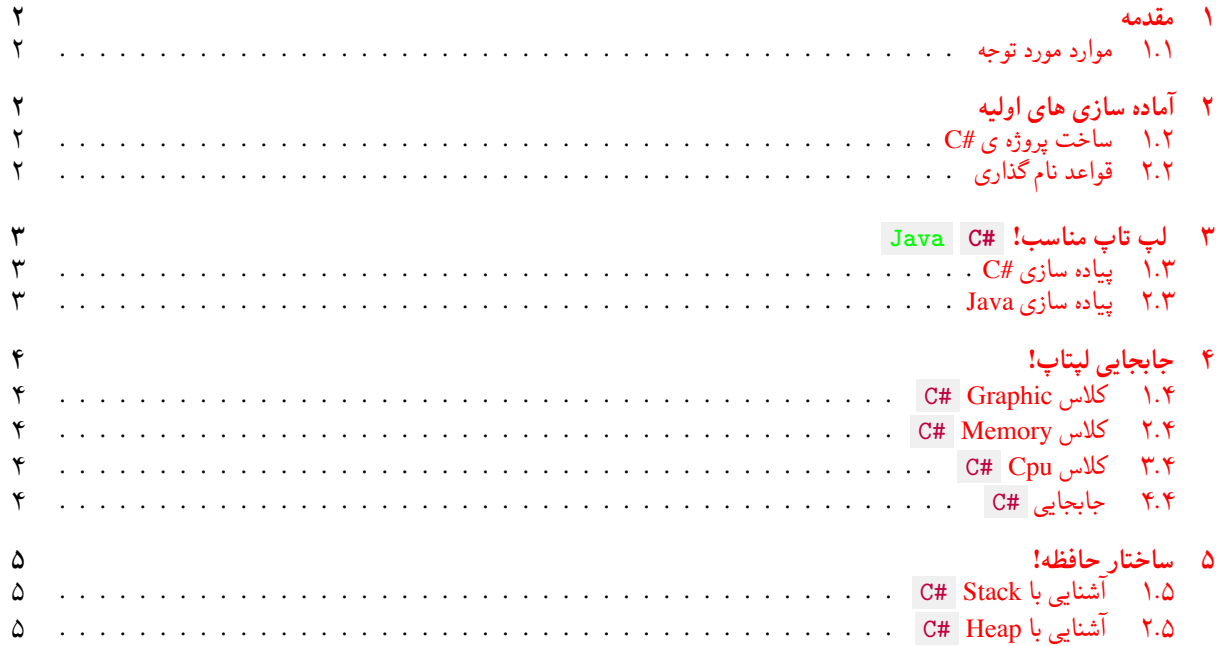

### **١ مقدمه**

- **.١ ١ موارد مورد توجه**
- توجه داشته باشید که برای کسب نمره ی قبولی درس کسب حداقل نصف نمره ی هر سری تمرین الزامی می باشد.
- <span id="page-1-1"></span><span id="page-1-0"></span>• مهلت ارسال پاسخ تمرین تا ساعت ٢٣:۵٩ روز اعلام شده است. توصیه می شود نوشتن تمرین را به روزهای نهایی موکول نکنید.
	- هم کاری و هم فکری شما در حل تمرین مانعی ندارد، اما پاسخ ارسالی هر کس حتما باید توسط خود او نوشته شده باشد.
- مبنای درس، اعتماد بر پاسخ ارسالی از سوی شماست؛ بنابراین ارسال پاسخ در ریپازیتوری گیت شما به این معناست که پاسخ آن تمرین، توسط شما نوشته شده است. در صورت تقلب یا اثبات عدم نوشتار پاسخ حتی یک سوال از تمرین، برای هر دو طرف تقلب گیرنده و تقلب دهنده نمره ی **مردود** برای درس در نظر گرفته خواهد شد.
- توجه داشته باشید که پاسخ ها و کدهای مربوط به هر مرحله را بایستی تا قبل از پایان زمان مربوط به آن مرحله، در سایت [DevOps Azure](https://dev.azure.com) (طبق توضیحات کارگاه ها و کلاس ها) بفرستید. درست کردن request Pull و Complete کردن request Pull و انتقال به شاخه ی master پس از تکمیل تمرین فراموش نشود!
- پس از پایان مهلت ارسال تا ٢ روز به ازای هر روز تاخیر ١٠ درصد از نمره مربوط به تمرین کسر خواهد شد و پس از ٢ روز نمره ای به تمرین تعلق نخواهد گرفت.
- <span id="page-1-2"></span>• بعضی از قسمت های تمرین نیاز به پیاده سازی بر روی هر چهار زبان #C ، Python ، ++C و Java را دارند بعضی هم خیر. بنابراین روبروی هر سوال زبان های مورد نیاز برای پیاده سازی مشخص شده است.
	- **٢ آماده سازی های اولیه**

#### **.٢ ١ ساخت پروژه ی #C**

برای ایجاد پروژه #C کافی است کد زیر را در ترمینال خود اجرا کنید:

<span id="page-1-3"></span>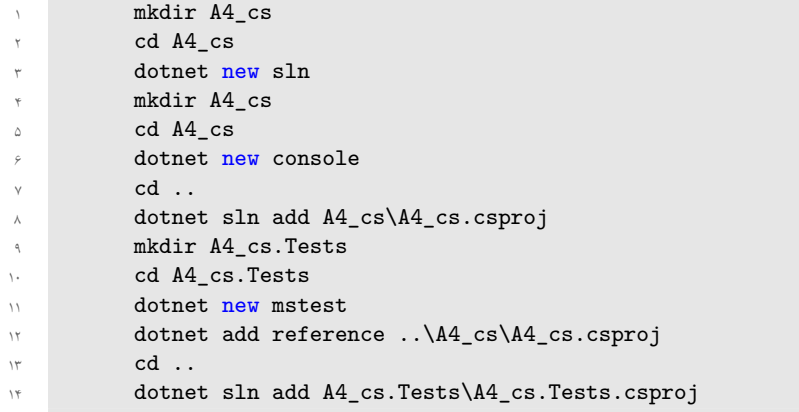

# **.٢ ٢ قواعد نام گذاری**

<span id="page-1-5"></span>قواعد نام گذاری تمرین را از جدول [١](#page-1-5) مطالعه کنید.

|                    | --- |  |  |    |              |
|--------------------|-----|--|--|----|--------------|
| Naming conventions |     |  |  |    |              |
| Branch   Directory |     |  |  |    | Pull Request |
| fb A4              | А4  |  |  | Δ4 |              |

جدول :١ قراردادهای نام گذاری تمرین

<span id="page-1-4"></span>\* در کل یک دیرکتوری داخل Assignments به نام ۴A بسازید و داخل آن،دو دیرکتوری به نام های cs\_۴A و java\_۴A داشته باشید و فایل های مربوط به هر یک را داخل دیرکتوری مربوطه بگذارید.

# **٣ لپ تاپ مناسب! #C Java**

<span id="page-2-0"></span>[١](#page-2-3) به تازگی به کامپیوتر علاقه پیدا کرده و قصد دارد خود را برای مسابقات برنامه نویسی آماده کند. برای دیمو فقط ویژگی های حافظه، دیمو پردازنده و گرافیک از یک لپتاپ مهم است. او حافظه (Memory (یک لپ تاپ را مهم ترین قسمت آن میداند. حال برای شروع کار، میخواهد او را در خرید لپ تاپ کمک کنید و متد ChooseBest را پیاده سازی کنید.

### **.٣ ١ پیاده سازی #C**

<span id="page-2-1"></span>یک enum به نام Config تعریف کنید که شامل مقادیر Graphic ، Memory و Cpu است. میتوانید از قطعه کد زیر به استفاده کنید:

```
public enum Config
r {
          Graphic=/*TODO*/,
          Memory =/*TODO*/,
          Cpu =/*TODO*/
       ۶ }
```
متد ChooseBest را در کلاس Program قرار دهید که ورودی آن یک Config باشد و خروجی مناسب داشته باشد. همانطور که گفتیم حافظه برای دیمو از هر چیزی مهم تر است؛

- اگر این لپتاپ دارای هر سه ویژگی گرافیک، حافظه و پردازنده بود، Excellent را خروجی دهد.
	- اگر حافظه را به همراه فقط یکی از پردازنده و گرافیک داشت ، Good Very را خروجی دهد.
		- اگر فقط حافظه داشت ، Good را خروجی دهد.
		- اگر فقط گرافیک داشت ، Bad Not را خروجی دهد.
		- اگر فقط پردازنده داشت ، Bad Not را خروجی دهد.

پس از پیاده سازی صحیح، تست Tests\_ChooseBest پاس خواهد شد.

#### **.٣ ٢ پیاده سازی Java**

<span id="page-2-2"></span>مانند پیاده سازی سی شارپ یک enum به نام Config با همان ویژگی های مذکور به علاوه سازنده اش تعریف کنید که آن را در متغیر ConfigValue ذخیره کند. هم چنین متد ChangeValue را به گونه ای پیاده سازی کنید که یک ورودی از نوع int بگیرد و مقدار Value را با آن برابر قرار دهد. برای مفهوم شدن سوال، میتوانید از قطعه کد زیر استفاده کنید:

```
public enum Config
 r {
                       Graphic(\#T0D0*/),Ram(\frac{*TODO*}{}),
                       ۵ Cpu(/*TODO*/);
 ۶
                       public int ConfigValue;
                       public int Value;
 ٩
                       private Config(int configValue)
\mathbf{1} \mathbf{1}11 this.ConfigValue = configValue;
\mathbb{R} \mathbb{R} \mathbb{R} \mathbb{R} \mathbb{R} \mathbb{R} \mathbb{R} \mathbb{R} \mathbb{R} \mathbb{R} \mathbb{R} \mathbb{R} \mathbb{R} \mathbb{R} \mathbb{R} \mathbb{R} \mathbb{R} \mathbb{R} \mathbb{R} \mathbb{R} \mathbb{R} \mathbb{R} \mathbb{R} \mathbb{R} \mathbb{١۴
10 //Implement ChangeValue
                ١۶ }
```
پس از پیاده سازی صحیح سازنده و این متد، تست Config\_Test پاس خواهد شد.

حال متد ChooseBest را در کلاس App بگونه ای پیاده سازی کنید که ورودی آن یک Config باشد و خروجی مناسب داشته باشد. پس از پیاده سازی صحیح، تست Test\_ChooseBest پاس خواهد شد.

<span id="page-2-3"></span>Dimo<sup>1</sup>

# **۴ جابجایی لپتاپ!**

<span id="page-3-1"></span><span id="page-3-0"></span>دیمو که از خرید لپتاپ جدیدش خیلی راضی نشده، تصمیم گرفته بعضی از اجزای لپتاپ جدیدش را تعویض کند و از اجزای لپتاپ قبلی خود استفاده کند. برای کمک به او ابتدا کلاس های زیر را پیاده سازی کنید؛

# **C# Graphic کلاس ١ .۴**

هر کارت گرافیک دارای ویژگی های

- Size از نوع int
- Coprocessor از نوع string
	- Type از نوع int

<span id="page-3-2"></span>این کلاس را به همراه سازنده(Constructor (اش به گونه ای پیاده سازی کنید که همه Property ها، مقدار null را نیز بپذیرد. پس از پیاده سازی صحیح این کلاس، تست Tests\_GraphicConstructor پاس خواهد شد.

#### **C# Memory کلاس ٢ .۴**

هر کارت حافظه دارای ویژگی های

- Capacity از نوع int
	- Pins از نوع int
	- Type از نوع int

<span id="page-3-3"></span>این کلاس را به همراه سازنده(Constructor (اش به گونه ای پیاده سازی کنید که همه Property ها، مقدار null را نیز بپذیرد. پس از پیاده سازی صحیح این کلاس، تست MemoryConstructor\_Tests ياس خواهد شد.

### **C# Cpu کلاس ٣ .۴**

هر پردازنده دارای ویژگی های

- Model از نوع string
- Weight از نوع double
	- Speed از نوع string

این کلاس را به همراه سازنده(Constructor (اش به گونه ای پیاده سازی کنید که همه Property ها، مقدار null را نیز بپذیرد. پس از پیاده سازی صحیح این کلاس، تست Tests\_CpuConstructor پاس خواهد شد.

#### **.۴ ۴ جابجایی #C**

<span id="page-3-4"></span>حال که کلاس های Graphic ، Memory و Cpu را به درستی پیاده سازی کردید، به دیمو کمک کنید که اجزای لپتاپ جدیدش را با قبلی عوض کند. متد SwapConfigs را در کلاس Program به گونه ای پیاده سازی کنید که دو object بگیرد و این دو را با یکدیگر عوض کند برای مفهوم تر شدن سوال به تست ها مراجعه کنید. پس از پیاده سازی صحیح این متد، تست Tests\_SwapConfigs پاس خواهد شد.

# **۵ ساختار حافظه!**

<span id="page-4-0"></span>دیمو به خاطر علاقه زیادش به حافظه، تصمیم گرفته به عنوان اولین تمرین برنامه نویسی خود، با مفاهیم آن کار کند. او می خواهد بداند که داده های ارجاعی ( Reference Type ) و مقداری ( Value Type ) چگونه حافظه را اشغال میکنند.

## **.۵ ١ آشنایی با Stack #C**

<span id="page-4-1"></span>نوع داده ای 5Size\_Struct را به گونه ای پیاده سازی کنید که اندازه متغیر این نوع داده ای، ۵ باشد. سپس به طور مشابه نوع های داده ای 10Size\_Struct ، 12Size\_Struct و 105Size\_Struct را نیز پیاده سازی کنید. پس از پیاده سازی صحیح، تست <mark>StructSize\_Tests پاس خواهد شد.</mark>

# **.۵ ٢ آشنایی با Heap #C**

<span id="page-4-2"></span>کلاس MemoryHeap را به همراه متدهایش پیاده سازی کنید. متد Allocate یک عدد میگیرد و به اندازه آن (با واحد byte ( حافظه را اشغال میکند. متد DeAllocate که با فراخوانی آن حافظه که اشغال شده را خالی میکند. برای مفهوم شدن سوال به تست ها مراجعه کنید. پس از پیاده سازی صحیح، تست Tests\_HeapSize پاس خواهد شد.

موفق و سلامت باشید.